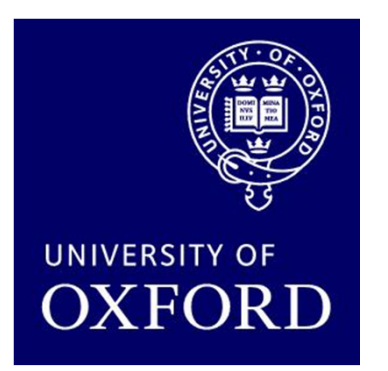

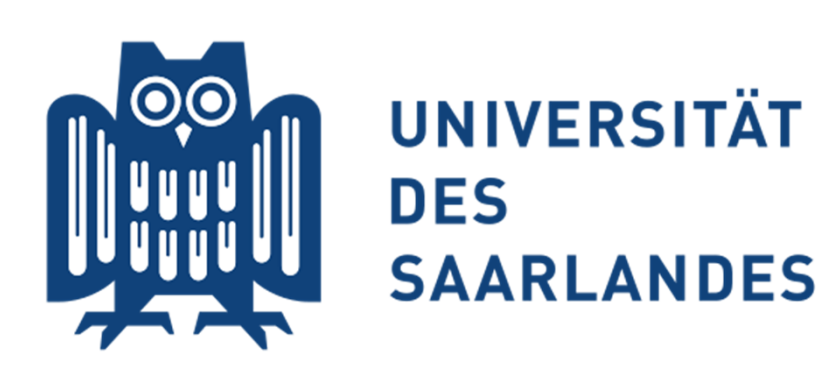

## Model Checking for Probabilistic Hybrid Systems

Marta Kwiatkowska, Ernst Moritz HahnOxford University Computing Laboratory

Holger Hermanns, Arnd Hartmanns Saarland University, Dependable Systems and Software

CPSWeek'13, Philadelphia, April 2013

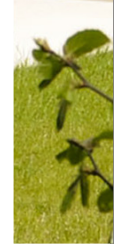

# Part 3

#### Tools and case studies

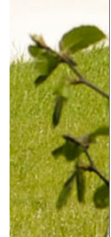

# Overview (Part 3)

- Tools and modelling languages
	- −PRISM & guarded commands
	- −Modest & the Modest Toolset
- Probabilistic timed BRP (PTA)
	- −Case Study & Demo
- Temperature control (PHA)
	- −Case Study & Demo
- ETCS level 3 train control (SHA)
	- Case Study & Demo

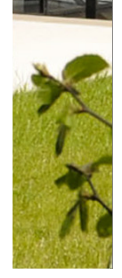

### Tools for Quantitative Verification

PRISM

•

#### www.prismmodelchecker.org

- −developed at Birmingham/Oxford University, since 1999
- −modelling language: guarded commands
- −model checking for PTA, MDPs, DTMCs and CTMCs
- • The Modest Toolset www.modestchecker.net
	- −developed at Saarland University, since <sup>2008</sup>
	- −modelling language: Modest
	- other languages also supported: e.g. guarded commands
	- −model checking and simulation for different subsets of SHA

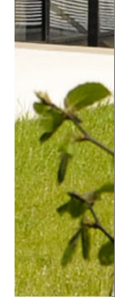

## Modelling Languages

#### • Guarded Commands

- −low-level language
- −few, but powerful concepts

```
module sender
```

```
s : [0..6] init 0;
srep : [0..3];
nrtr : [0..MAX];
...
ls : bool;
[NewFile] (s = 0) -> (s' = 1) & (i' = 1) & (srep' = 0);
\begin{bmatrix} \mathsf{aF} \end{bmatrix} (s = 1) -> (s' = 2) & (fs' = (i = 1)) & (ls' = (i = N)) & ...
[aB] (s = 2) \rightarrow (s' = 4) & (s\_ab' = !s\_ab);
...[] (s = 4) & (i < N) -> (s' = 1) & (i' = i + 1);

[] (s = 4) & (i = N) -> (s' = 0) & (srep' = 3);[SvncWait] (s = 5) \rightarrow (s' = 6):
[SyncWait] (s = 6) \rightarrow (s' = 0) \& (s\_ab' = false);
```
endmodule

## Modelling Languages

#### • Modest

−high-level language

...

−focus on readability, expressivity and conciseness

```
6process Sender() {
   bool bit;
   int(0..MAX) rc;new_file {= i = 0, rc = 0 =};
   try {
      do {
:: when(i < N) {= i = i + 1 =};
         do {
:: put_k {= ff = (i == 1), lf = (i == N), ab = bit =}
             alt {
:: get_l {= bit = !bit, rc = 0 =};
                break
:: when(rc == MAX && i < N)
                s_nok {= rc = 0 =};
                throw(error)
```
## The Modest Toolset

#### •mcpta

- −model checking for PTA
- − using PRISM

#### •mctau

- −model checking for TA
- using the UPPAAL model checker
- −more efficient than mcpta for TA models

#### • modes

- −statistical model checking  $(=$  simulation) for STA
- −sound treatment of nondeterminism (POR, confluence)

#### • prohver

- safety verification for SHA
- −uses a modified version of PHAVer

### The Modest Toolset

#### •Toolset overview

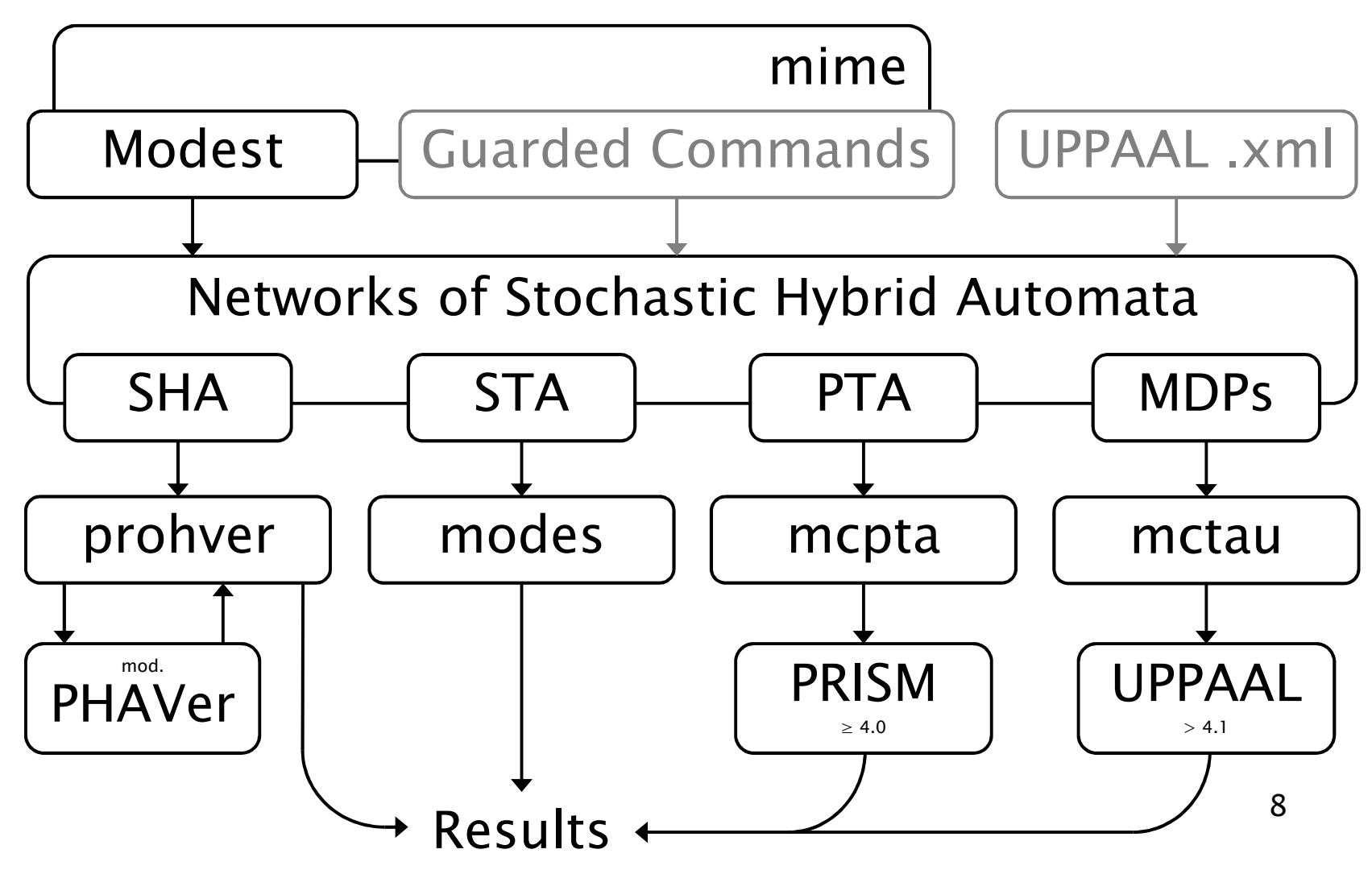

## PRISM

- • The probabilistic model checking process in PRISM
	- − two distinct nhases: model construction, model ch two distinct phases: model construction, model checking

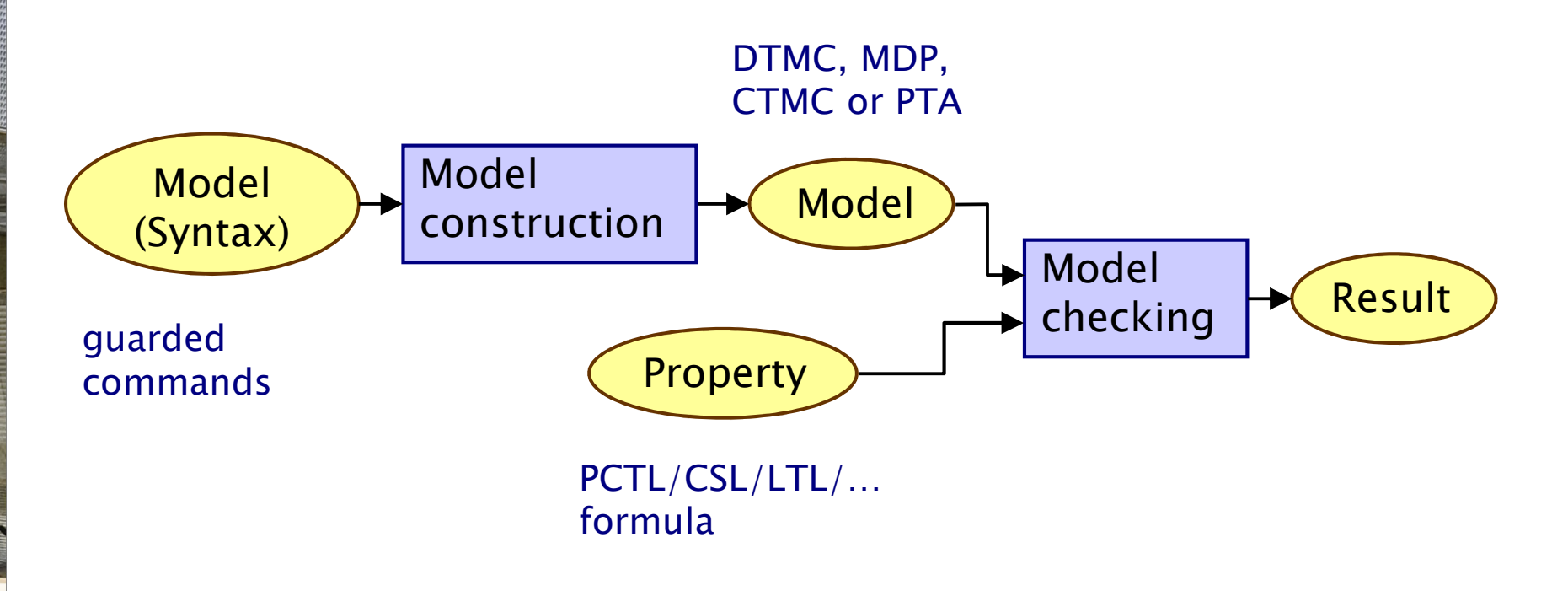

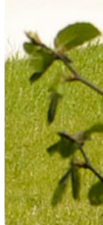

## PRISM

- • The probabilistic model checking process in PRISM
	- − two distinct nhases: model construction, model ch two distinct phases: model construction, model checking

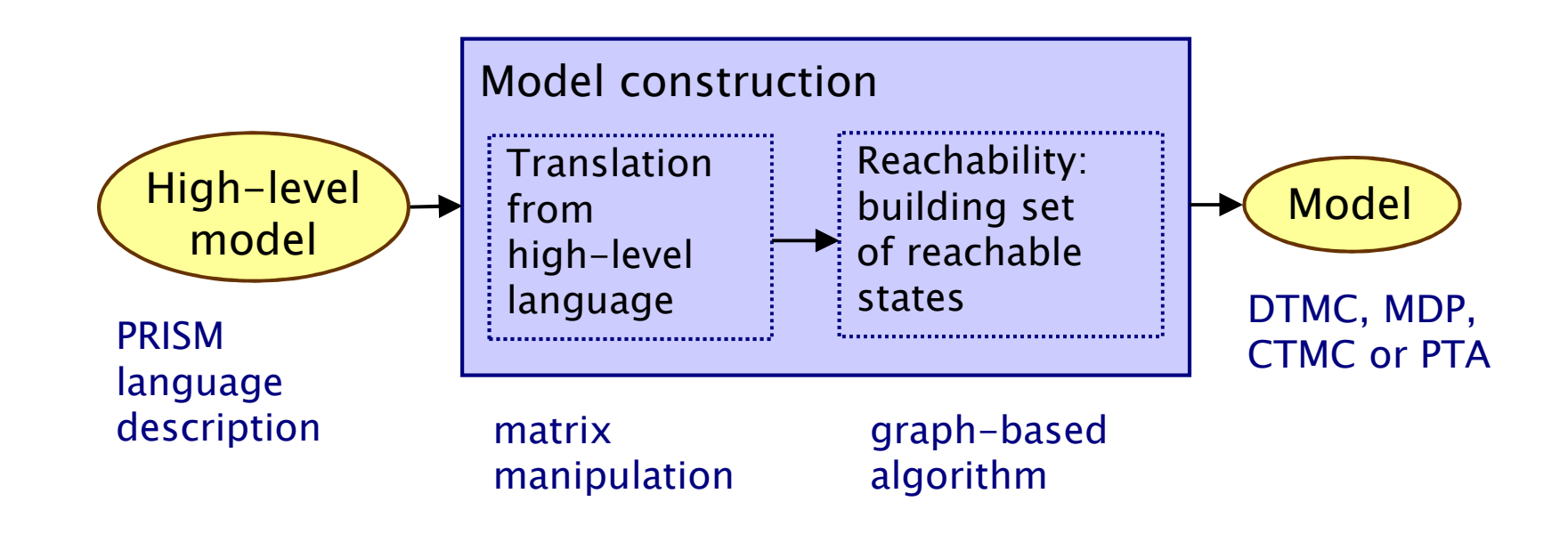

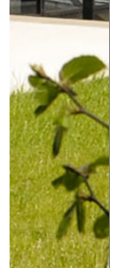

#### prohver

•The safety verification process for SHA in prohver

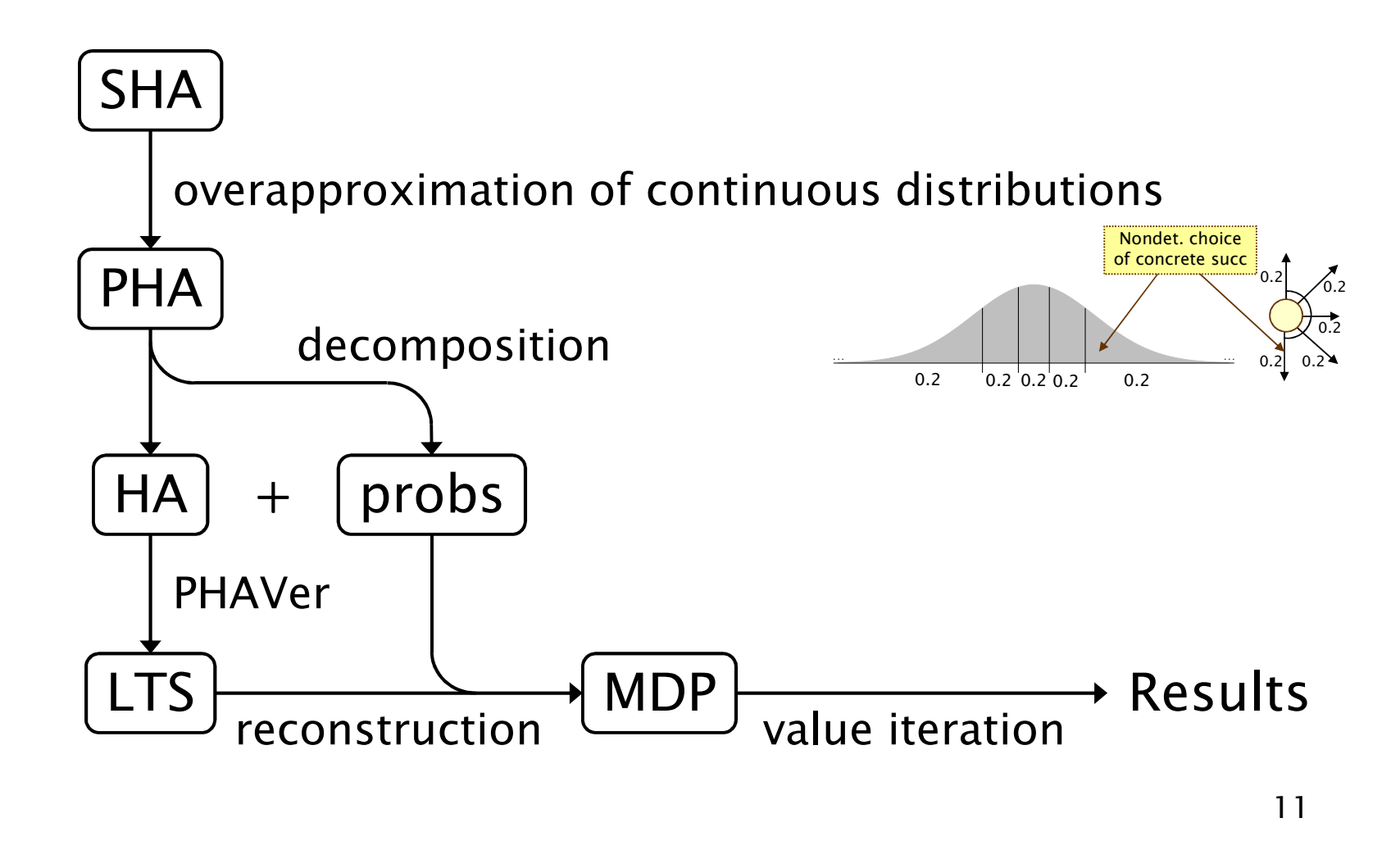

# Overview (Part 3)

- Tools and modelling languages
	- −PRISM & guarded commands
	- − $-$  Modest & the Modest Toolset
- Probabilistic timed BRP (PTA)
	- −Case Study & Demo
- Temperature control (PHA)
	- −Case Study & Demo
- ETCS level 3 train control (SHA)
	- Case Study & Demo

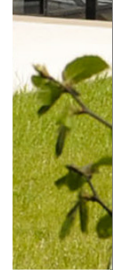

#### Case Study: BRP

- • Bounded Retransmission Protocol
	- −timed model: timed automata, UPPAAL
	- −probabilistic timed model: mcpta
	- −allows new kinds of properties to be checked

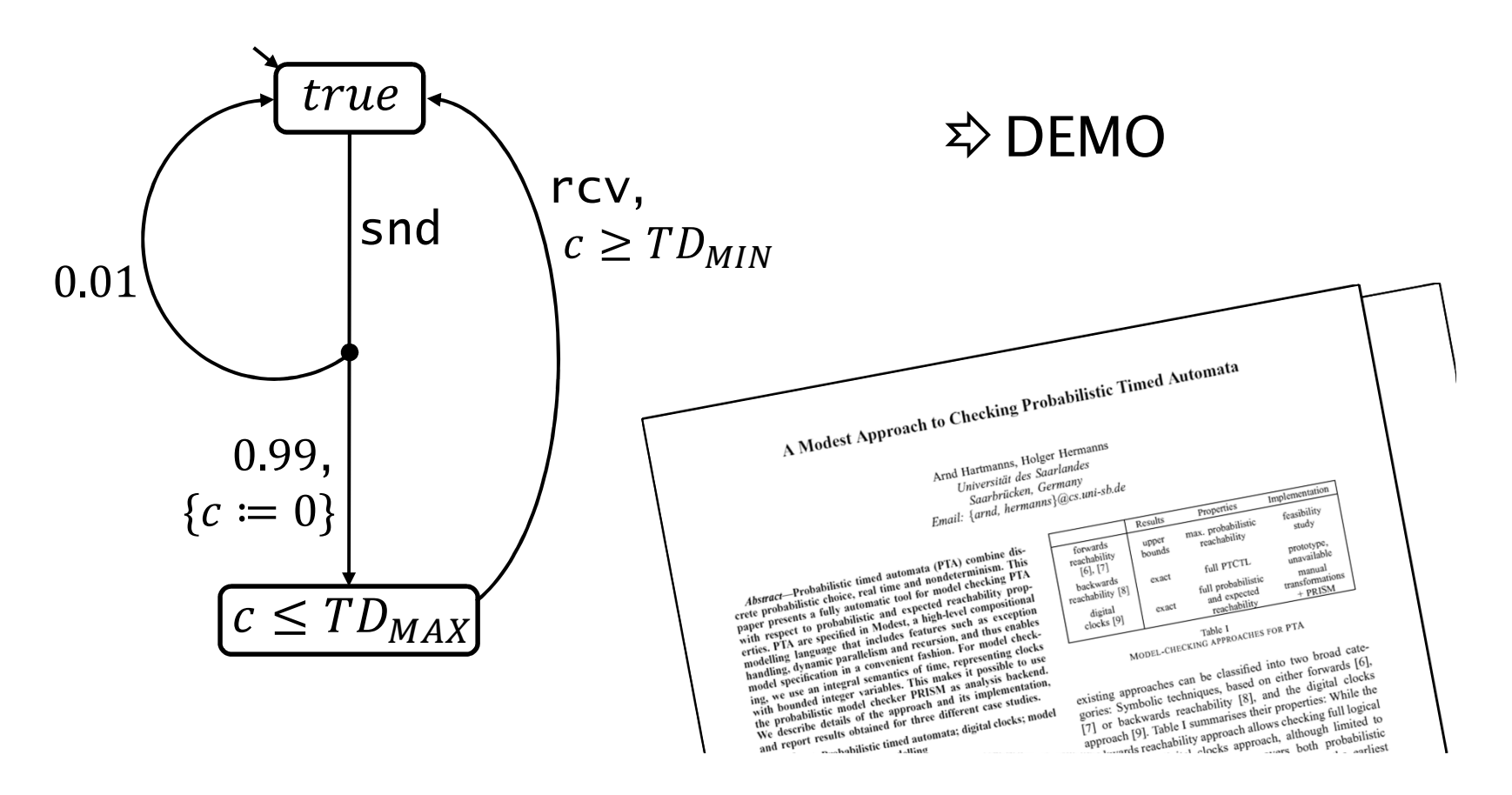

## Case Study: BRP

#### • Results

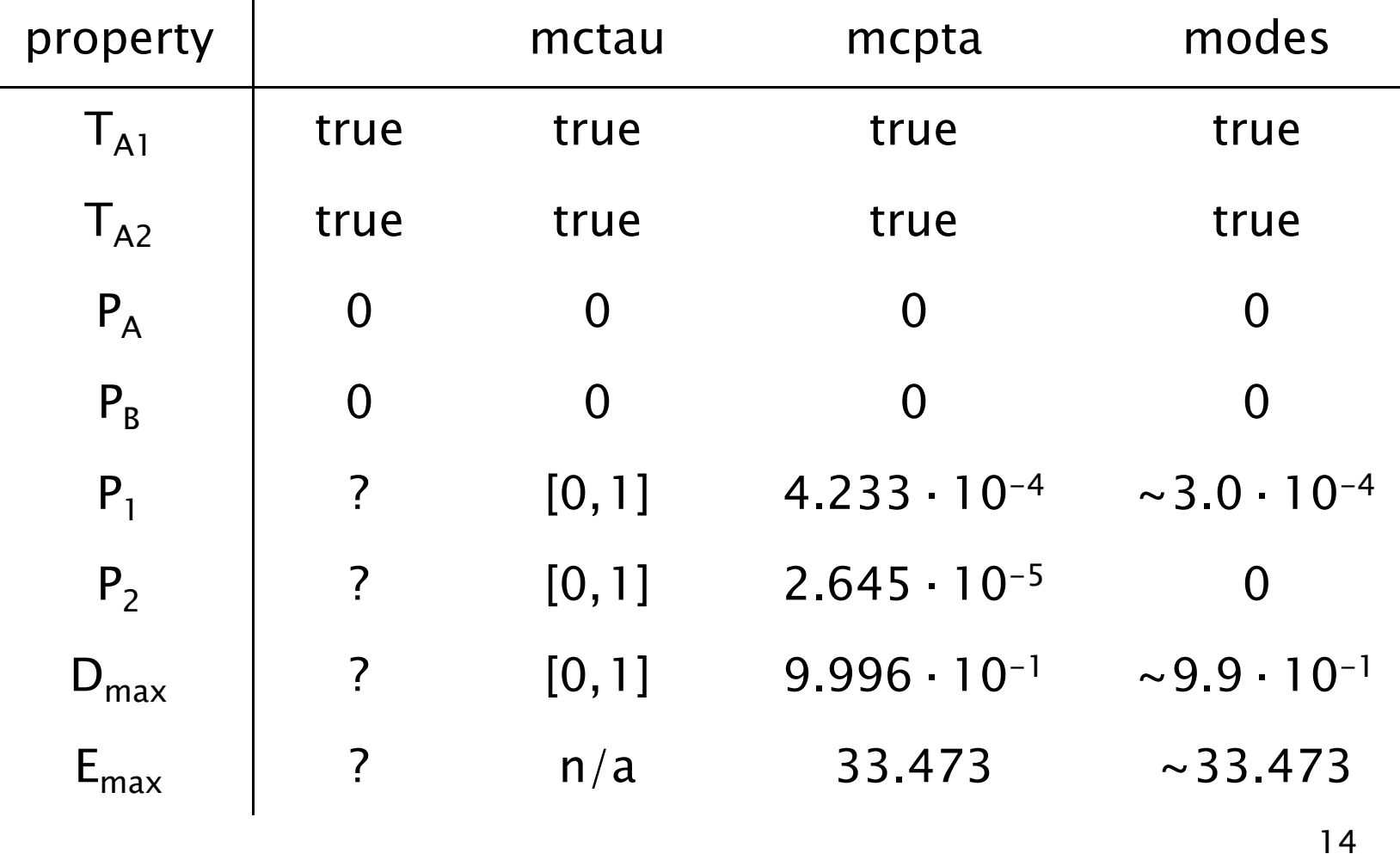

# Overview (Part 3)

- Tools and modelling languages
	- −PRISM & guarded commands
	- − $-$  Modest & the Modest Toolset
- Probabilistic timed BRP (PTA)
	- −Case Study & Demo
- Temperature control (PHA)
	- −Case Study & Demo
- ETCS level 3 train control (SHA)
	- Case Study & Demo

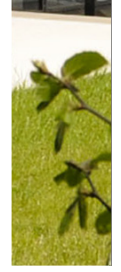

### Case Study: Thermostat

- Simple temperature control model
	- −PHA: finite-support probabilistic choice
	- −nonlinear continuous dynamics
	- −probability to reach error?

```
invariant
```
 $(mode = m\_cool \Rightarrow )$ 

T >= 0 & x <= TIME\_BOUND

& der(T) <sup>=</sup> -T & der (x) <sup>=</sup> 1 & der(t) <sup>=</sup> 1)

```

& (mode= m_heat =>
```
T <= 10 & t <= 3 & x <= TIME\_BOUND

& der(T) <sup>=</sup> 2 & der(x) <sup>=</sup> 1 & der(t) <sup>=</sup> 1)

```
& (mode = m_check =>
```
 $t \leq 1$  &  $x \leq$  TIME BOUND & der(T) <sup>=</sup> -0.5 \*T & der (x) <sup>=</sup> 1 & der(t) <sup>=</sup> 1)

& (mode= m\_error =>

x <= TIME\_BOUND

16DEMO& der(T) <sup>=</sup> 0 & der(x) <sup>=</sup> 0 & der(t) <sup>=</sup> 0)endinvariant

 $\dot{T}=\dot{2}$ T≤10Het≤3 $\dot{\mathsf{T}}$ =T T≥5Co $\dot{T}=T/2$ Cht≤1ErT≥9 T≤9 0.95t: $=$ 0 0.05t:=0  ${\sf chg}$ t: $=$ 0 chkcha t≥0.5t $\geq$ 2  $t:=0$  chg

# Overview (Part 3)

- Tools and modelling languages
	- −PRISM & guarded commands
	- − $-$  Modest & the Modest Toolset
- Probabilistic timed BRP (PTA)
	- −Case Study & Demo
- Temperature control (PHA)
	- −Case Study & Demo
- ETCS level 3 train control (SHA)
	- Case Study & Demo

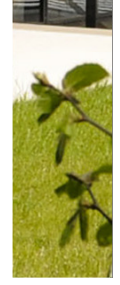

#### • ETCS Level 3

- next-generation European train control system
- − moving block train control to increase canaci moving block train control to increase capacity
- trains measure and report position to RBC
- radio block controller (RBC) assigns movement authority
- communication is wireless

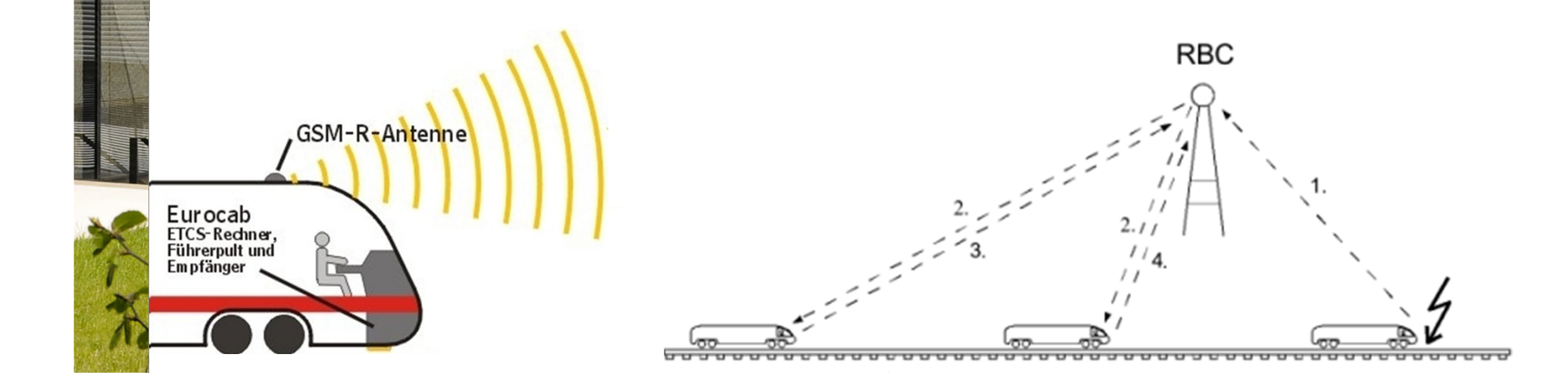

#### • SHA model

two trains – leader and follower – and Comm+RBC

#### • Continuous aspects

- acceleration, deceleration, speed
- acceleration of leader nondeterministic (within train limits)

#### • Stochastic aspects

- position measurements scattered with normal distribution
- message loss probability during communication

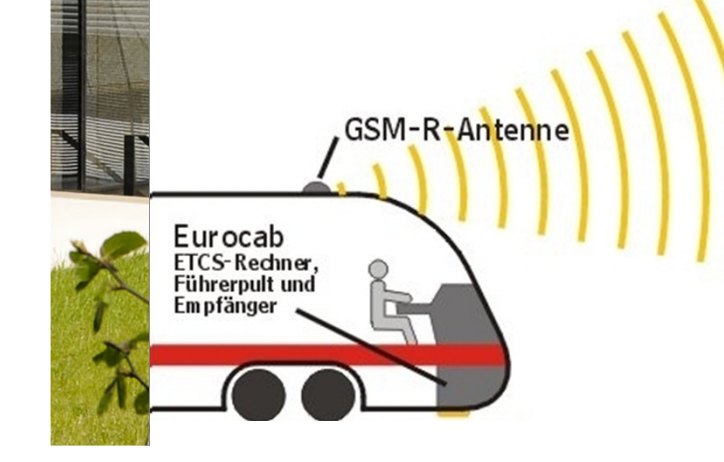

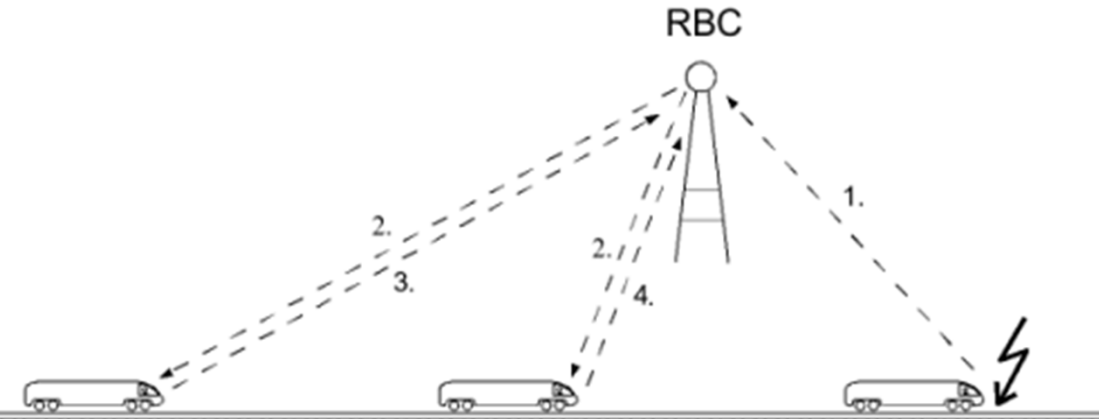

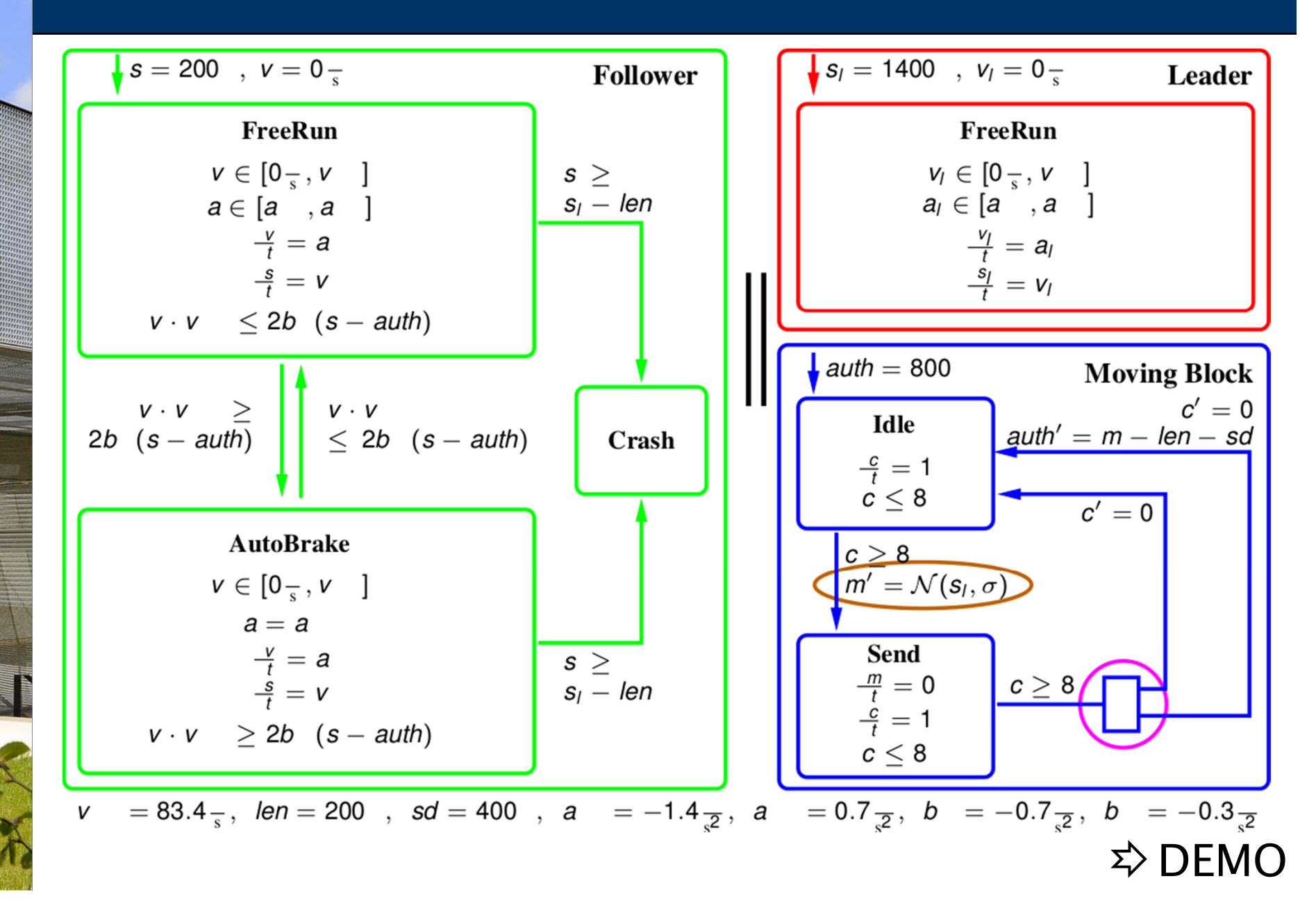

#### • Results

probability depending on message loss probability (p) and magnitude of measurement error (σ)

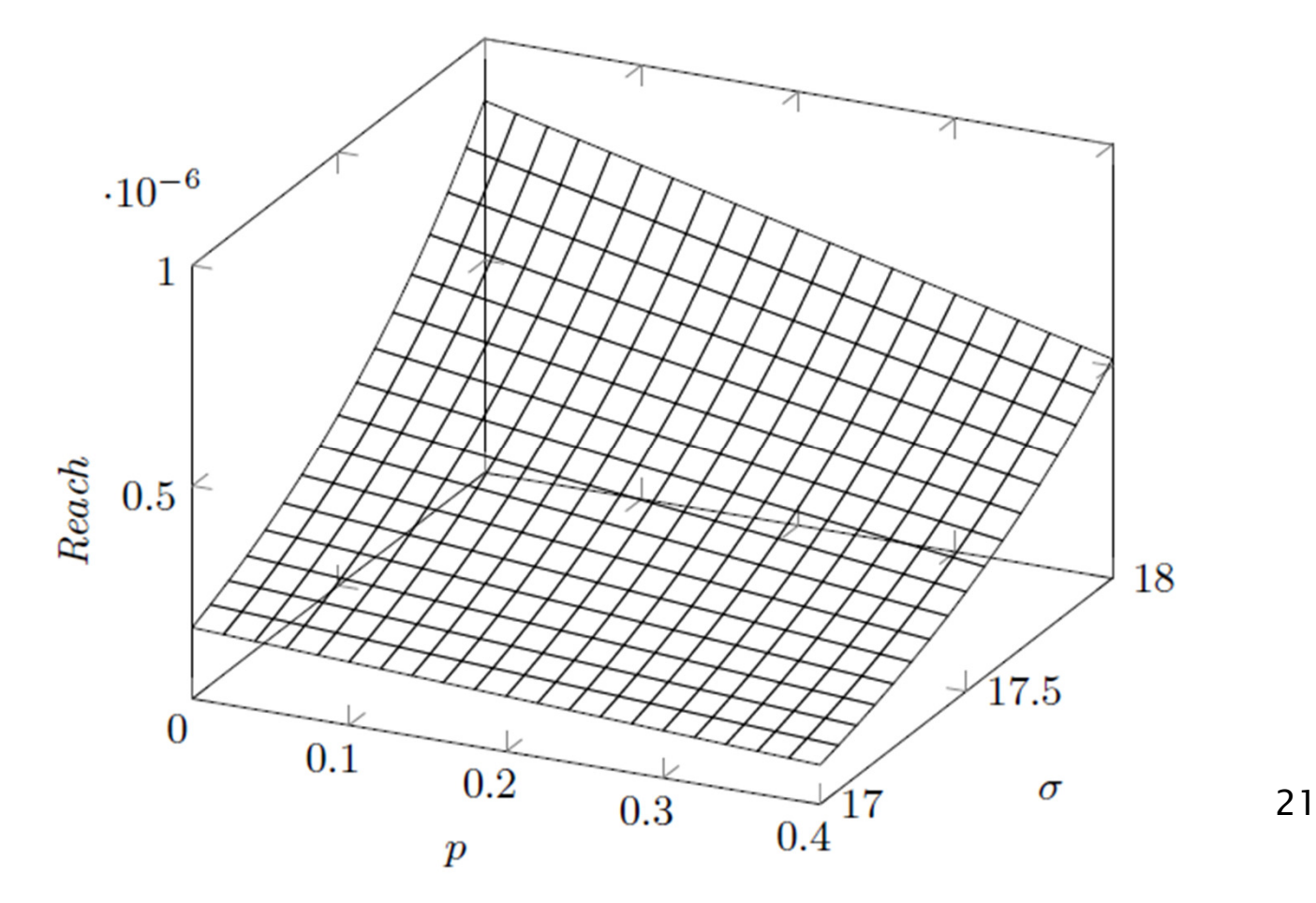

### Tools - Summary

PRISM

•

#### www.prismmodelchecker.org

- −modelling language: guarded commands
- −model checking for PTA & MDP

#### • The Modest Toolset www.modestchecker.net

- −modelling language: Modest  $+$  guarded commands
- −prohver for STA (using PHAVer)
- −mcpta for PTA/MDP (using PRISM)
- mctau for TA (using UPPAAL)
- −modes for statistical model checking

#### Modest Toolset demo at poster & demo session tomorrow!

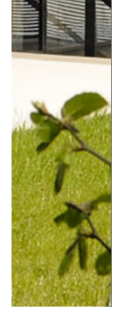